#### МОСКОВСКИЙ ТЕХНОЛОГИЧЕСКИЙ УНИВЕРСИТЕТ МИРЭА

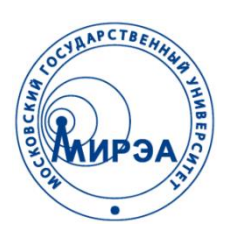

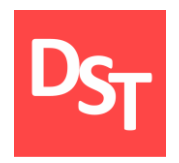

#### ИНФОРМАЦИОННЫЕ ТЕХНОЛОГИИ В БИОТЕХНИЧЕСКИХ СИСТЕМАХ

#### Глава 5. ОБЪЕКТНО-ОРИЕНТИРОВАНННЫЕ ЯЗЫКИ ПРОГРАММИРОВАНИЯ

Работа посвящена автоматизации анализа, проектирования, разработки и внедрения биотехнических информационных систем

Контакты: http://stepanovd.com/ mail@stepanovd.com

Автор: Степанов Дмитрий Юрьевич к.т.н., доц. МИРЭА

Москва – 2017

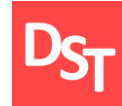

- Виды языков программирования
- Объектно-ориентированные языки программирования
- Объектно-ориентированные и процедурные языки
- Принципы объектно-ориентированного программирования
- Основы объектно-ориентированного программирования С++
- Практические примеры

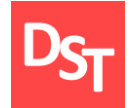

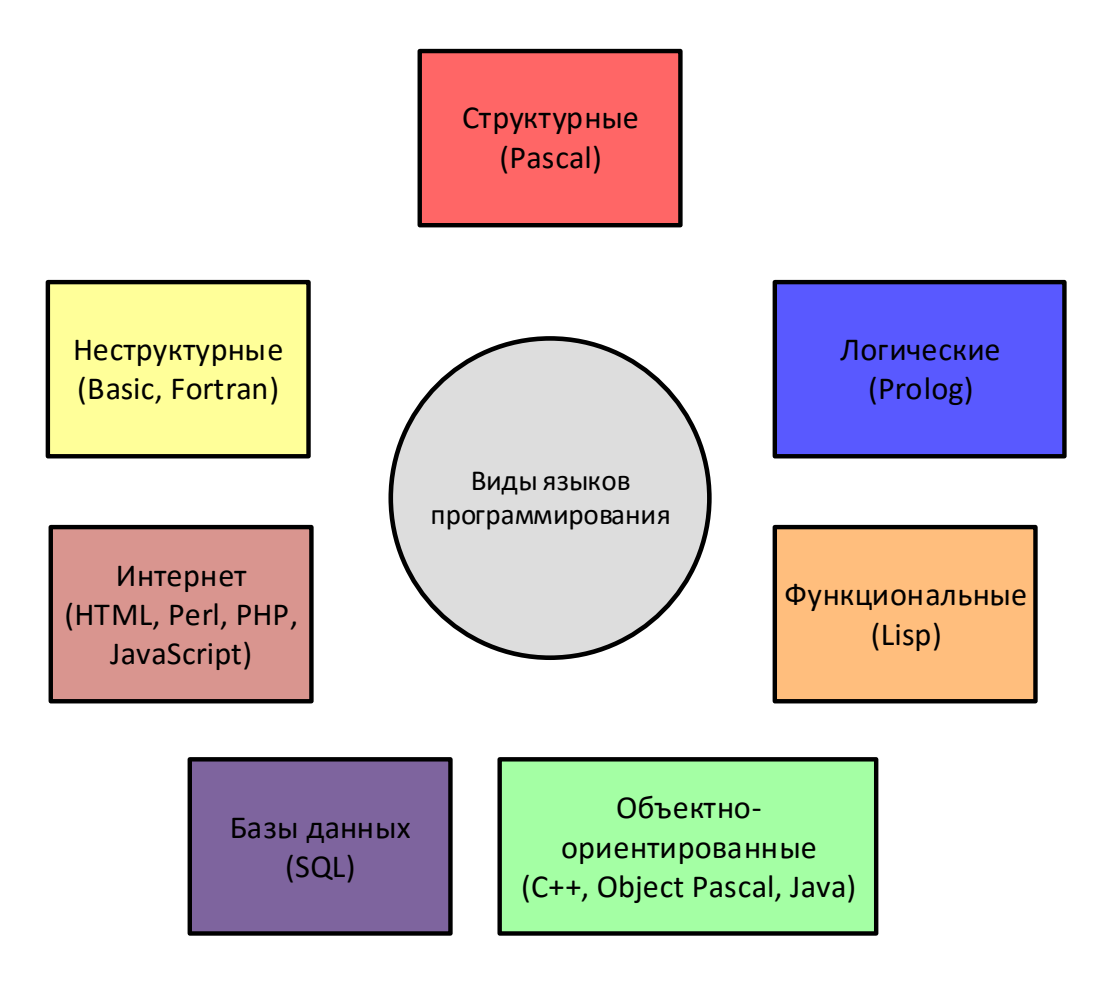

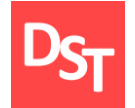

## 3. Объектные и процедурные языки

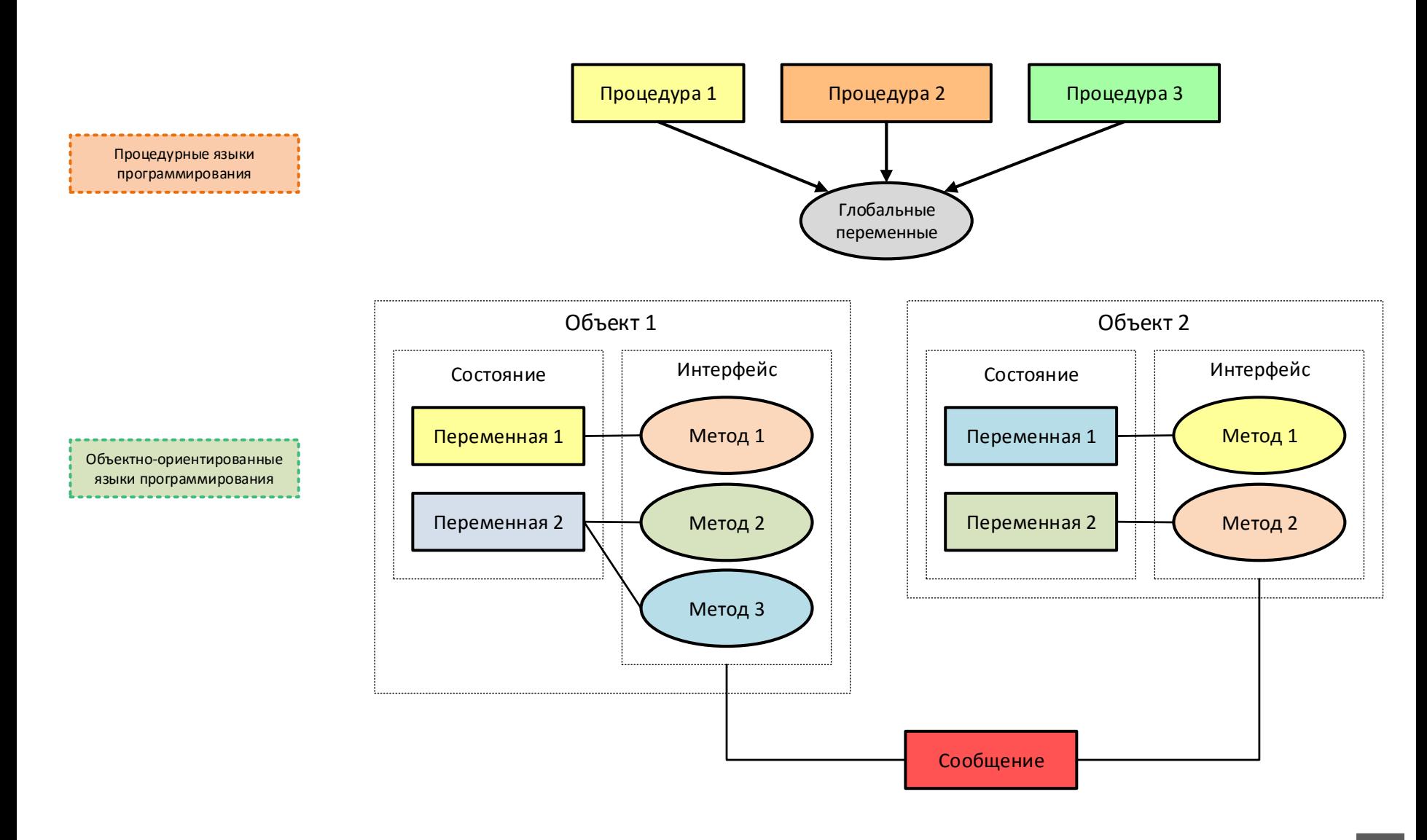

# 4. Принципы объектного программирования

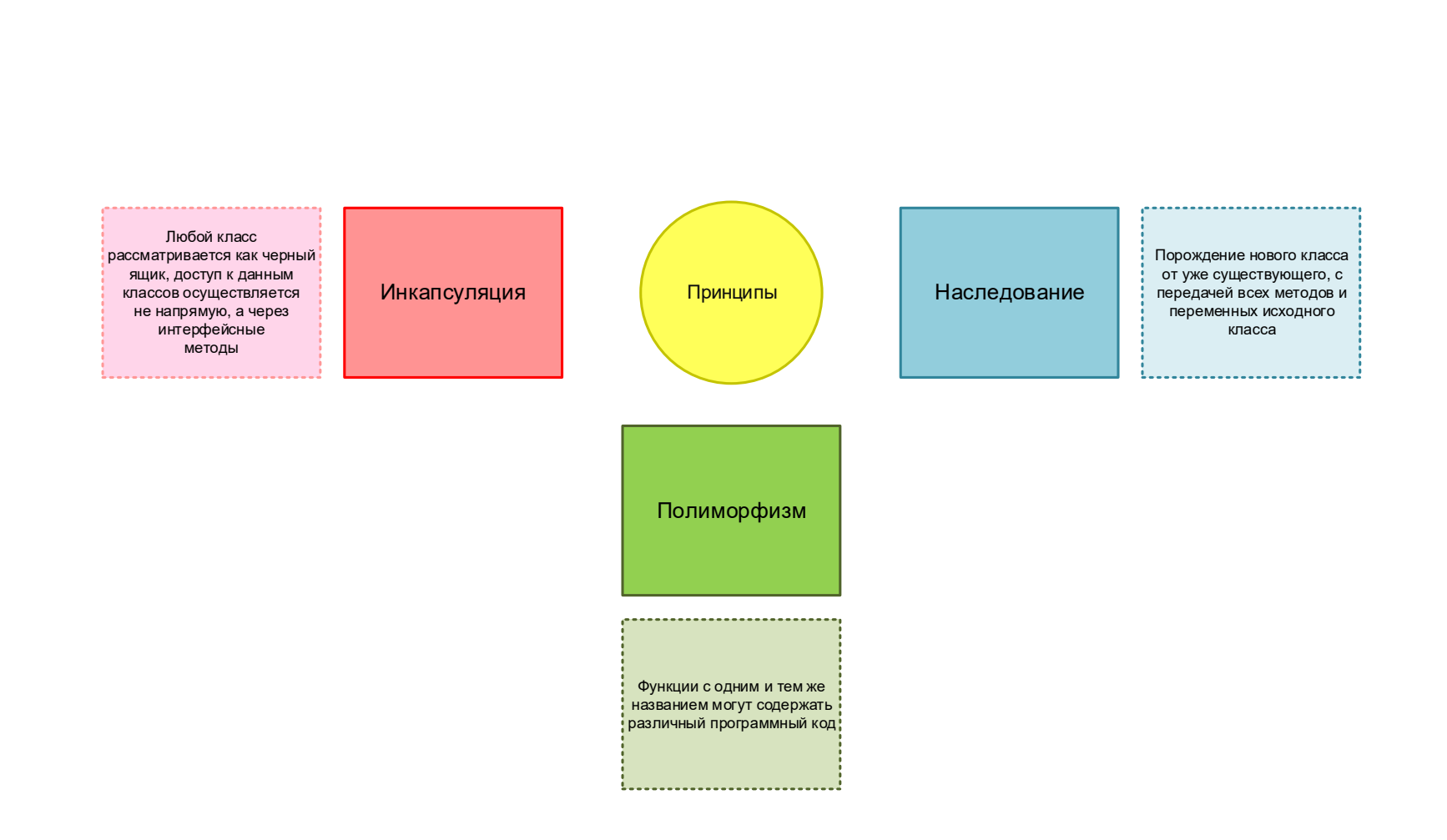

#### 5. Основы объектного программирования С++  $DS_T$

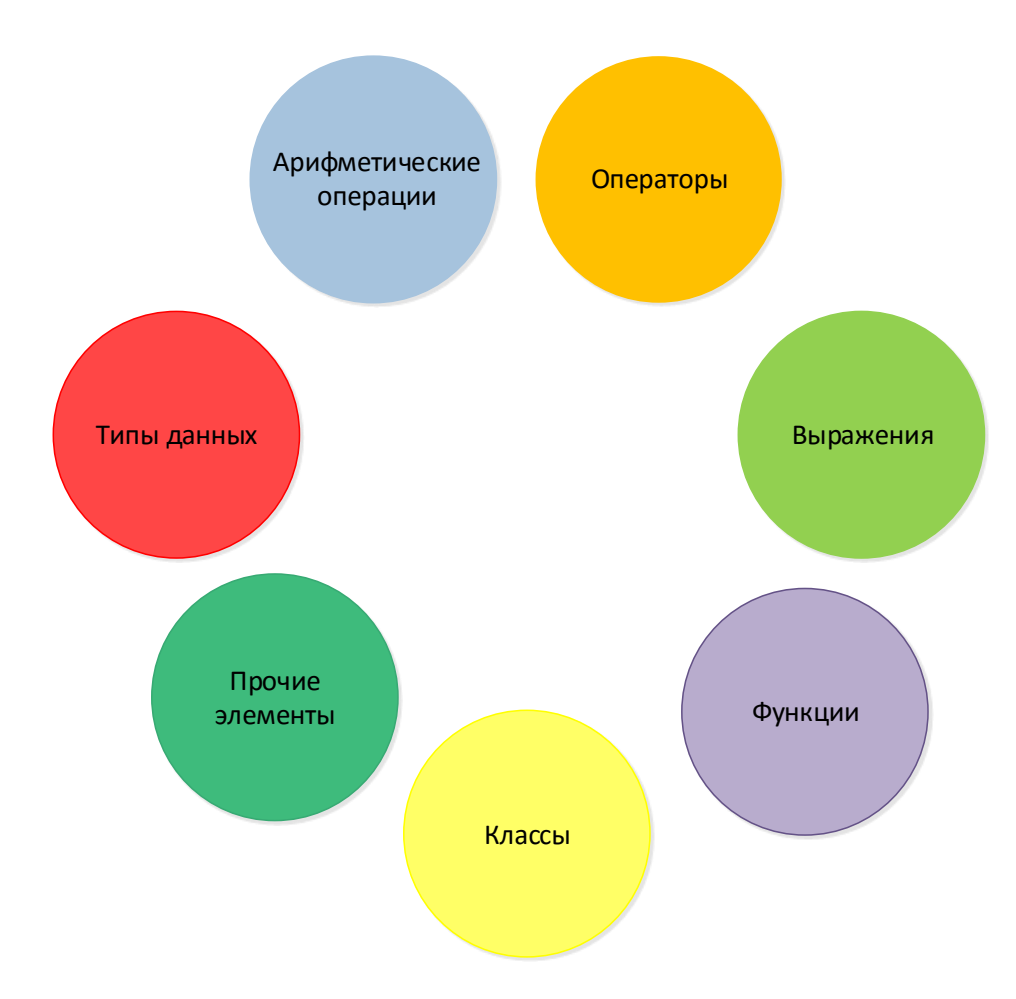

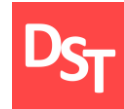

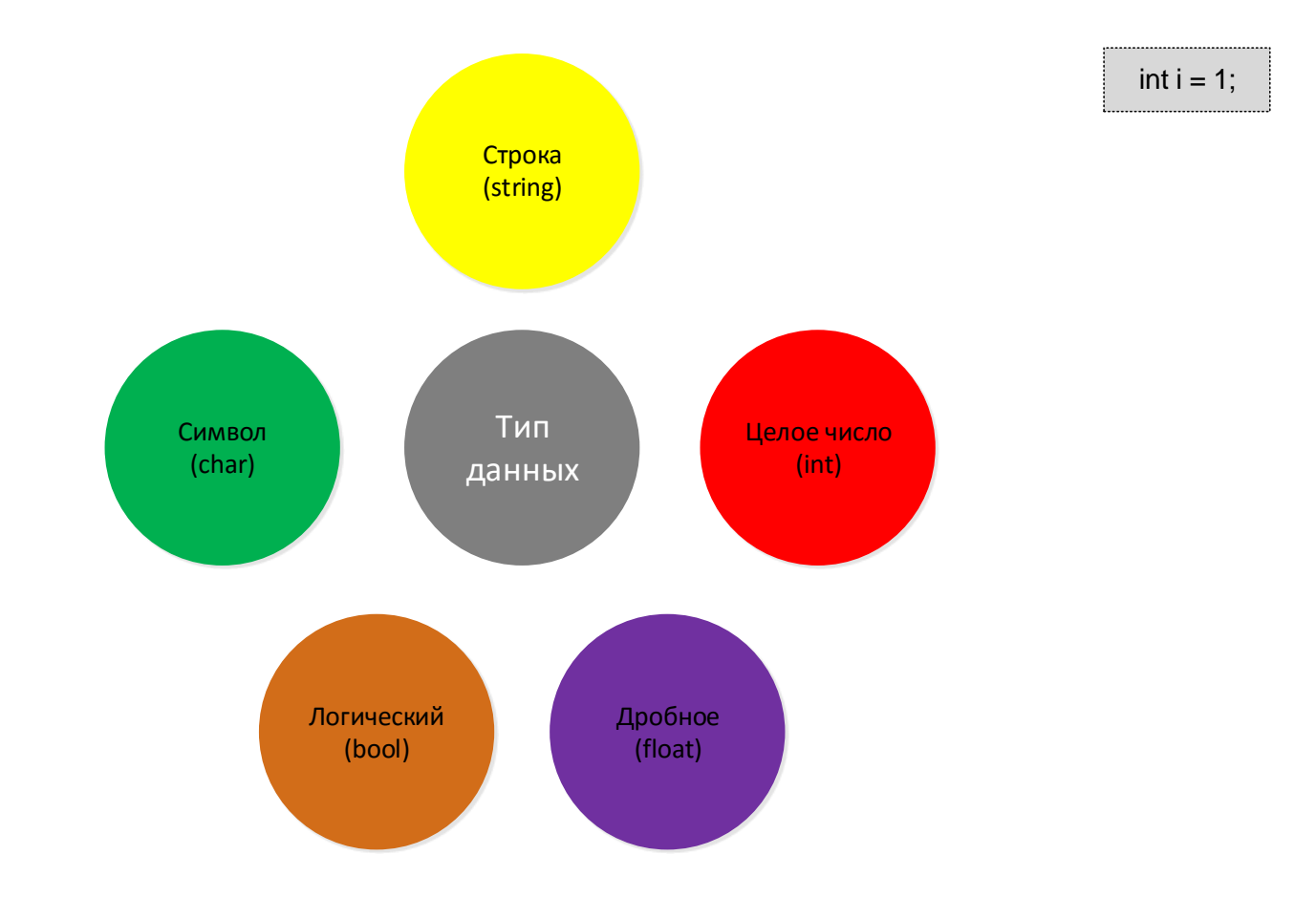

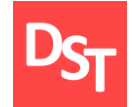

### 5.2. Арифметические операции

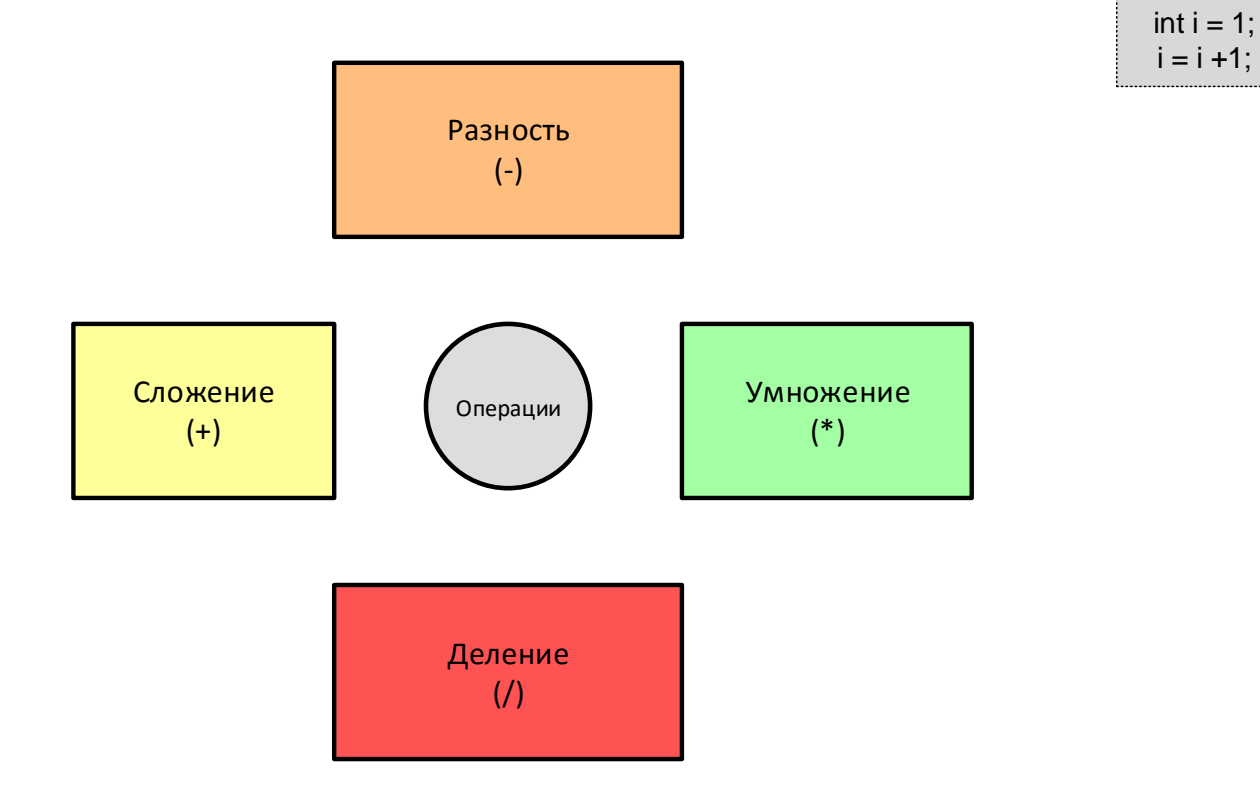

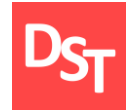

## 5.3. Операторы сравнения

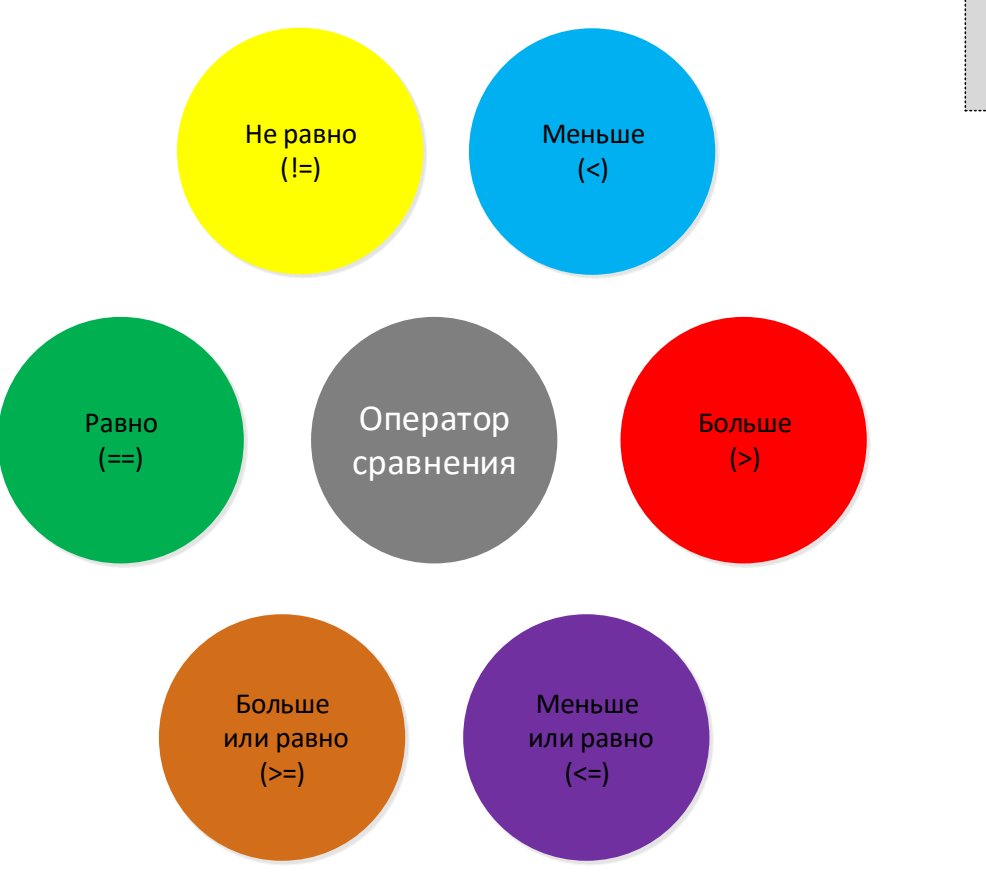

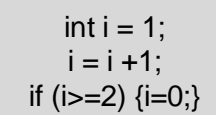

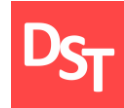

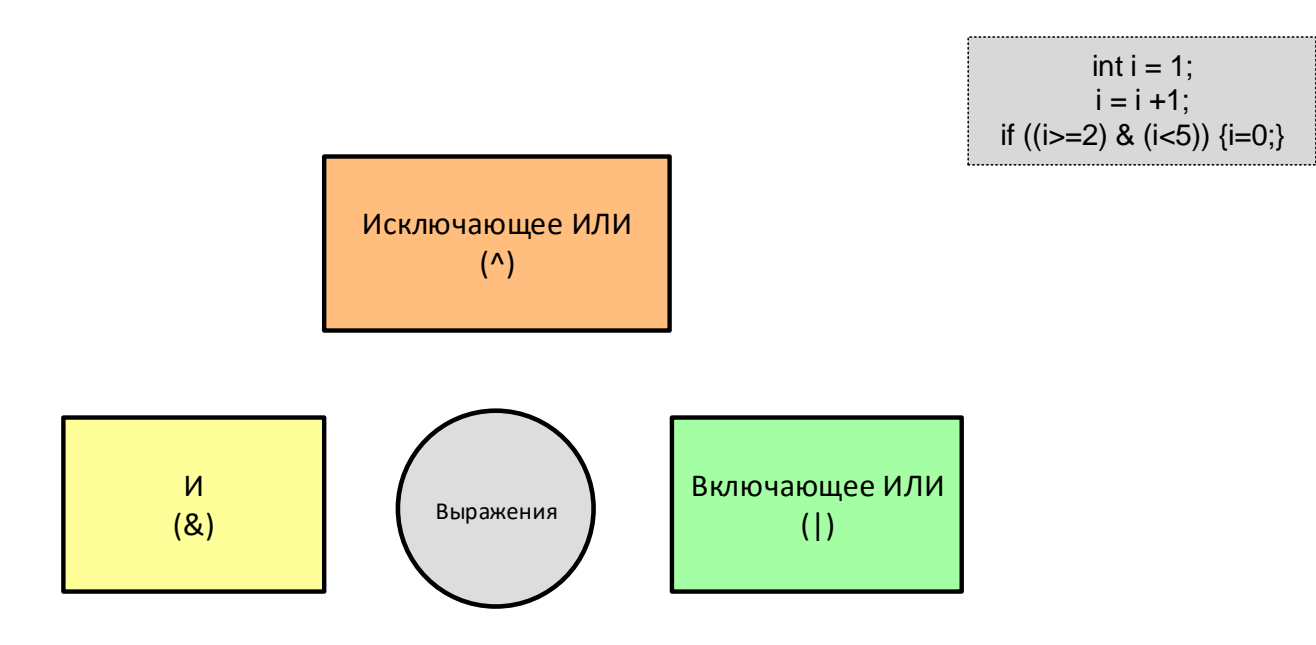

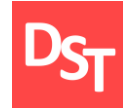

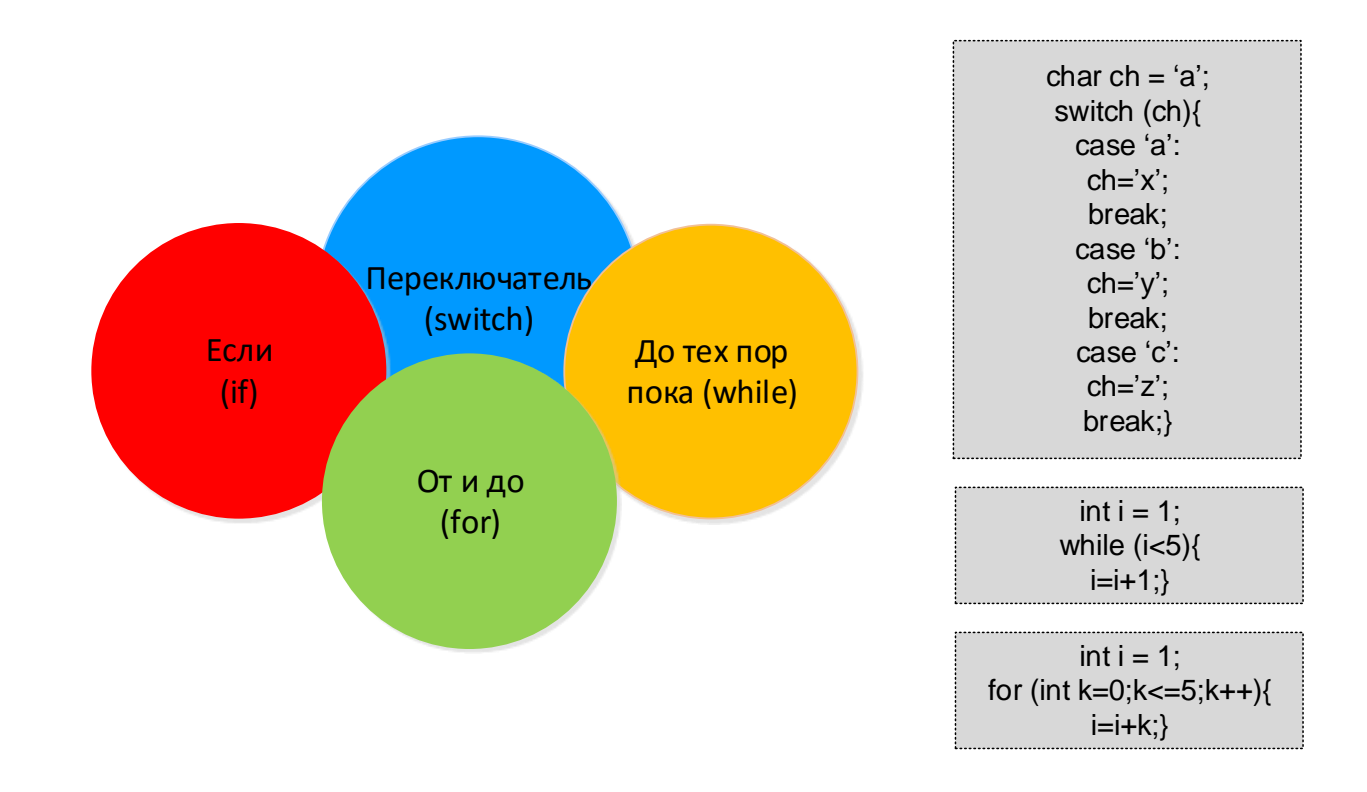

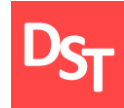

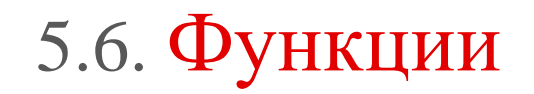

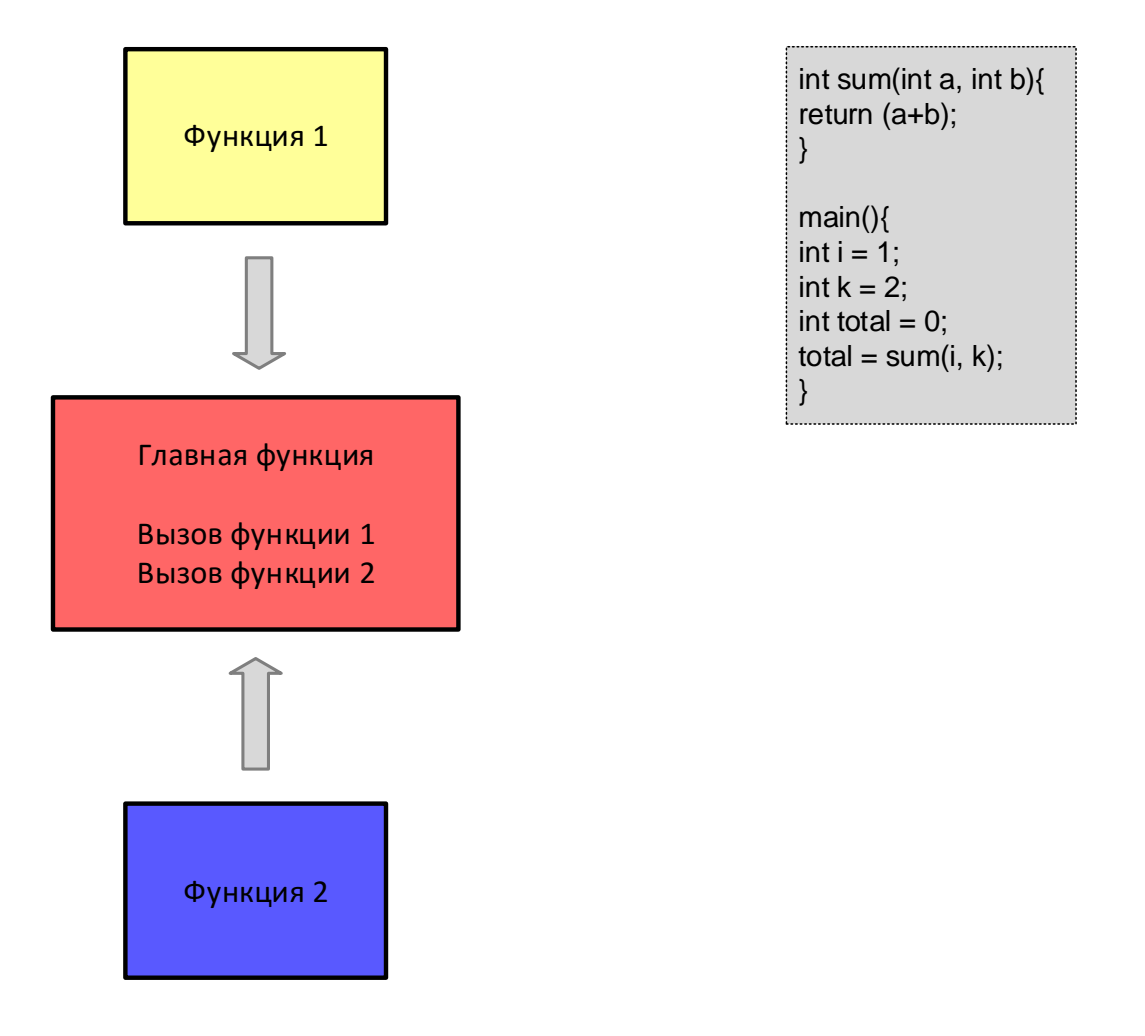

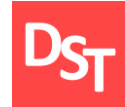

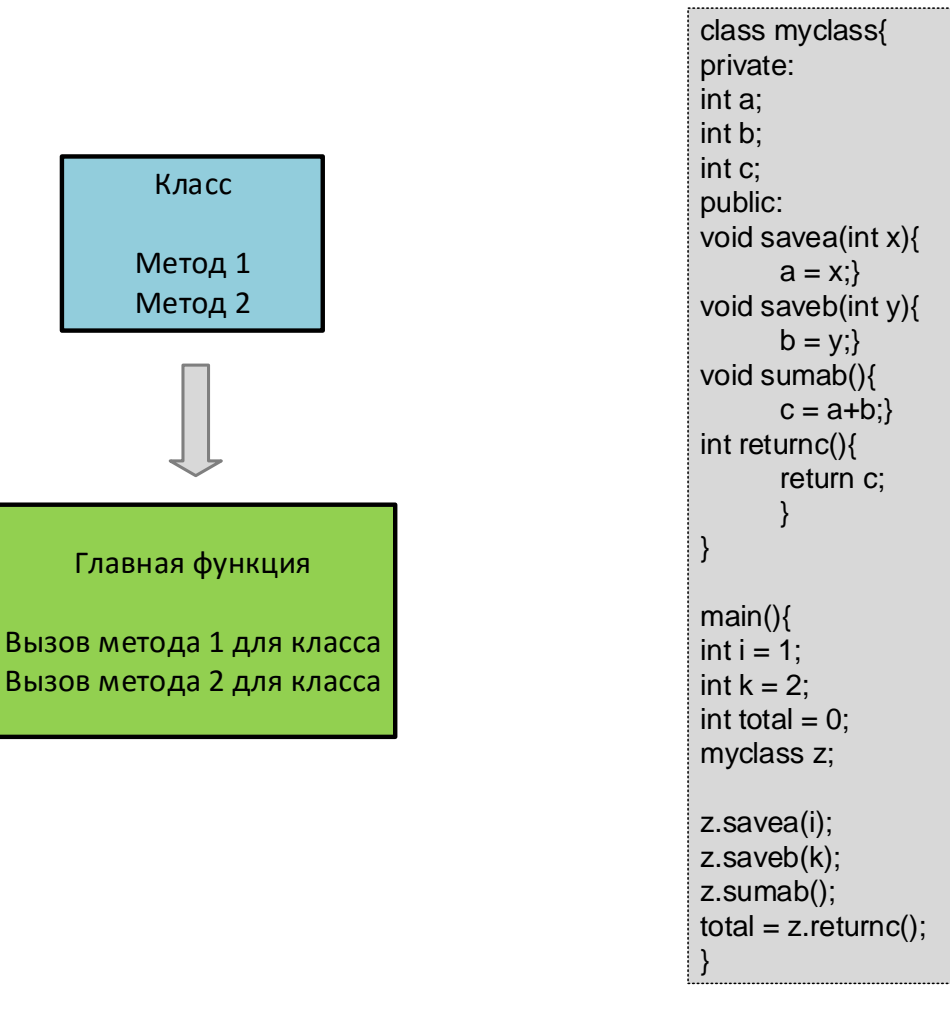

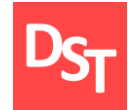

### 5.8. Прочие элементы

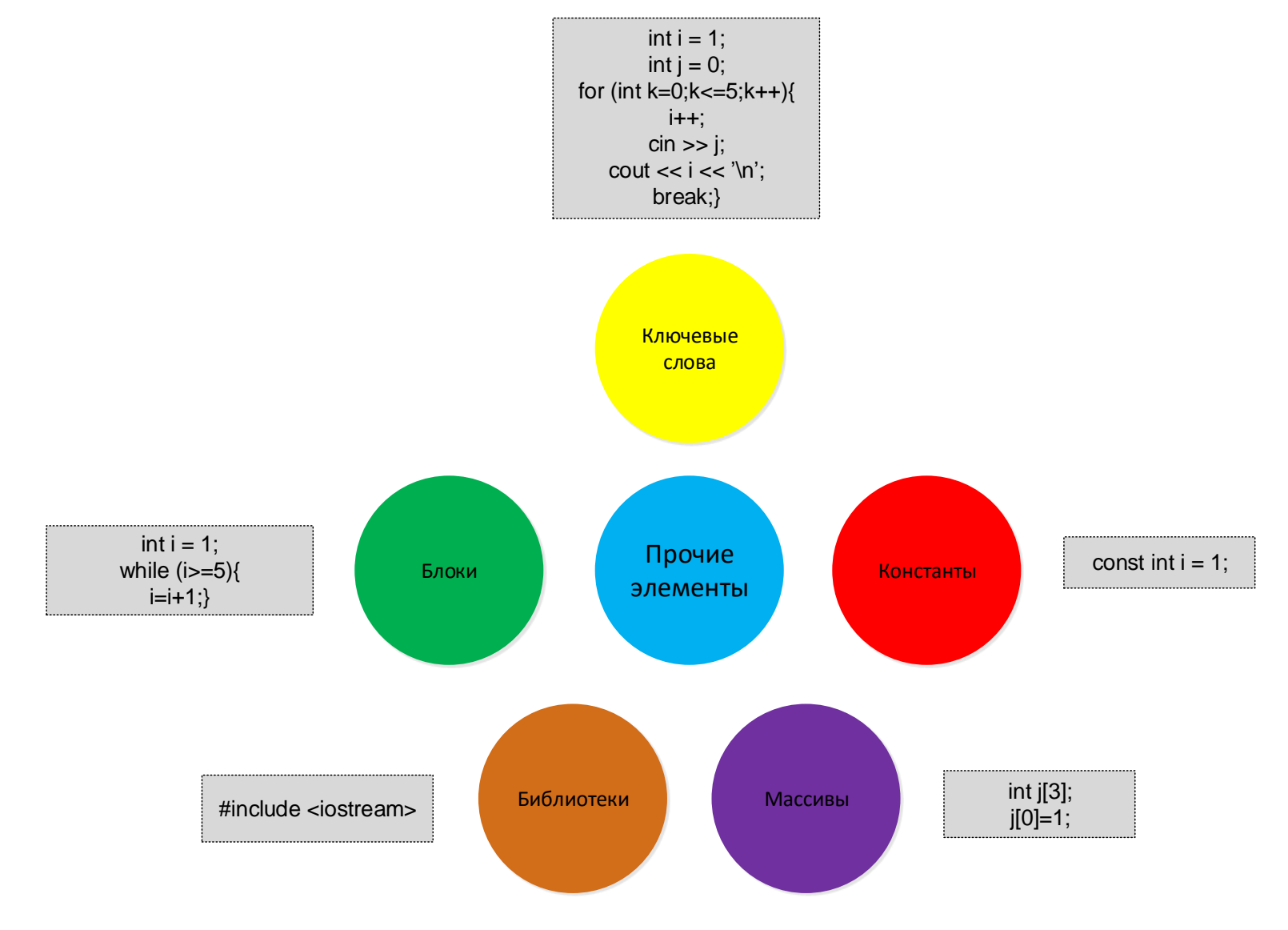

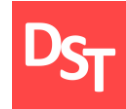

# 5.9. Структура программы

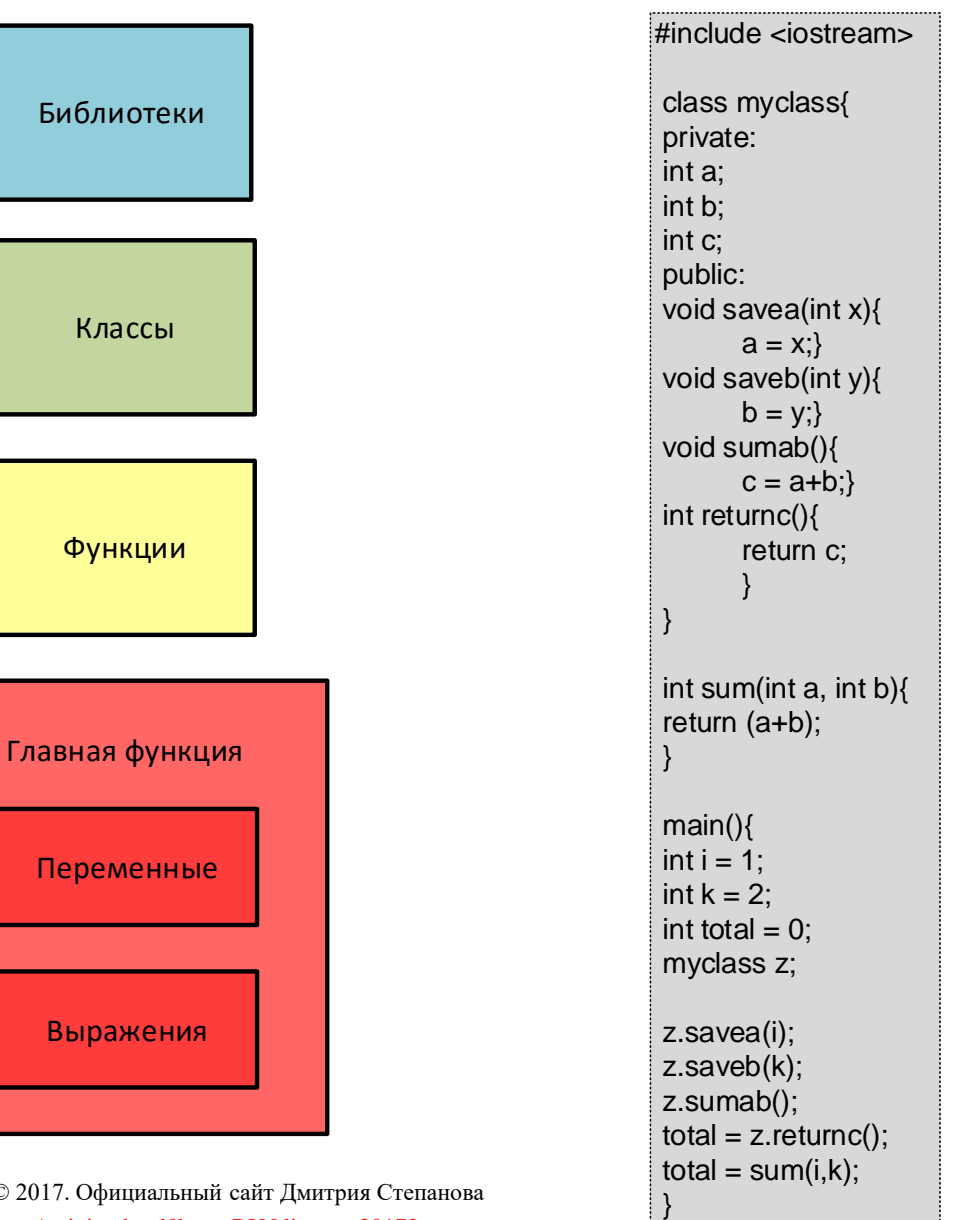

Все права защищены © 2017. Официальный сайт Дмитрия Степанова<br>
} http://stepanovd.com/training.html?lang=RU&line=tra20172

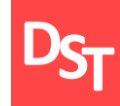

# 6.1. Практический пример 1

Найти наибольшее из 3-х значений, введенных пользователем

> Введите первое число: 1 Введите второе число: 14 Введите третье число: 7 Максимальное число: 14

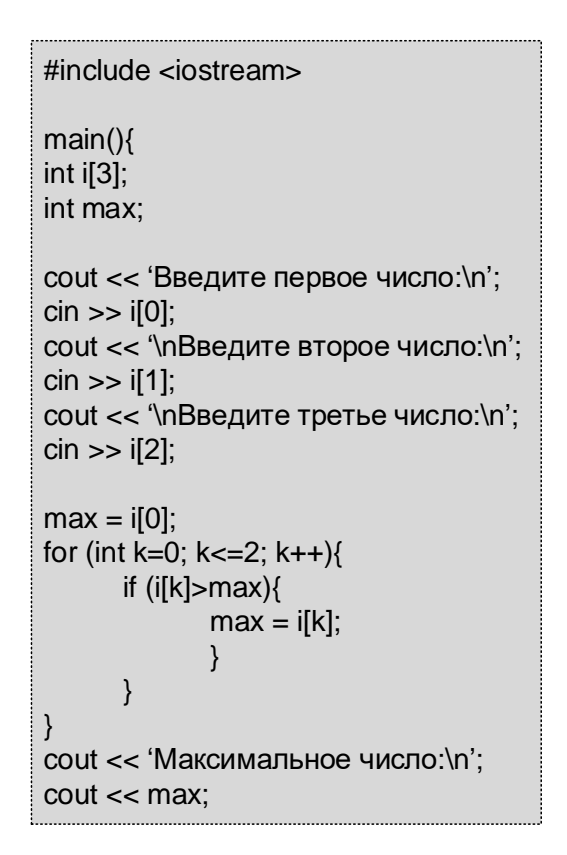

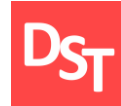

# 6.2. Практический пример 2

Найти первый номер заданного символа в веденной пользователем строке

Введите строку: afrbzzrf Введите символ для поиска в строке: f

Символ f 2-й слева 7

Введите строку: afrbzzrf Введите символ для поиска в строке: y Символ y не найден в строке afrbzzrf

```
#include <iostream>
 #include <iostream>
 #include <conio.h>
 #include <string.h>
 #include <stdlib.h> 
 #include<stdio.h>
 #include<windows.h>
 main(){
 char str[256];
 int i = -1;
 char ch;
 cout << 'Введите строку:\n';
 \sin \gg \text{str}:
 cout << '\nВведите символ для поиска в строке:\n';
 \sin \gg \coshfor (int k=0; k<strlen(str); k++}{
       if (str[k]=ch)i = k + 1:
               break;
               }
        }
 }
if (i>0){
       \text{cout} \ll \text{NCMMB}ол' \ll ch \ll i \ll \sim '-й слева';
        }
else{
       cout << '\nСимвол' << ch << 'не найден в
       строке'<< str;
```
}

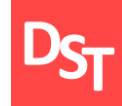

# 6.3. Практический пример 3

Вывести название дня недели по номеру дня, введенному пользователем

-------------------------------------

Введите номер дня недели:

Понедельник

1

Введите номер дня недели: z День не определен

#include <iostream>

main(){ char ch; char day $[20]$  = 'День не определен';

cout << 'Введите номер дня недели:\n';  $\sin \gg \cosh$ ; switch (ch){ case  $1$ : day='Понедельник'; break; case '2': day='Вторник'; break; case '3': day='Среда'; break; case  $4$ : day='Четверг'; break; case  $5$ : day='Пятница'; break; case '6': day='Суббота'; break; case  $'7$ : day='Воскресенье'; break; }

cout << day;

}

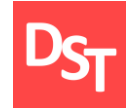

Архангельский А.Я. Программирование в C++ Builder. – М.: Бином,  $\Box$  $2010 - 1508$  c.

Миглинец Ю.А. Анализ требований к автоматизированным информационным системам. – М.: Бином, 2008. – 200 с.

Степанов Д.Ю. Формирование универсальных требований к пользовательским программам при подготовке спецификации на ABAPразработку // Актуальные проблемы современной науки. – 2014. – т.78, №4. – c.258-268. – URL: [http://stepanovd.com/article\\_2014\\_4\\_design.html.](http://stepanovd.com/article_2014_4_design.html)